## Stock transactions.

**Jacqui Wilson**

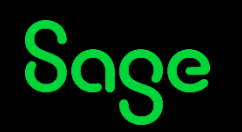

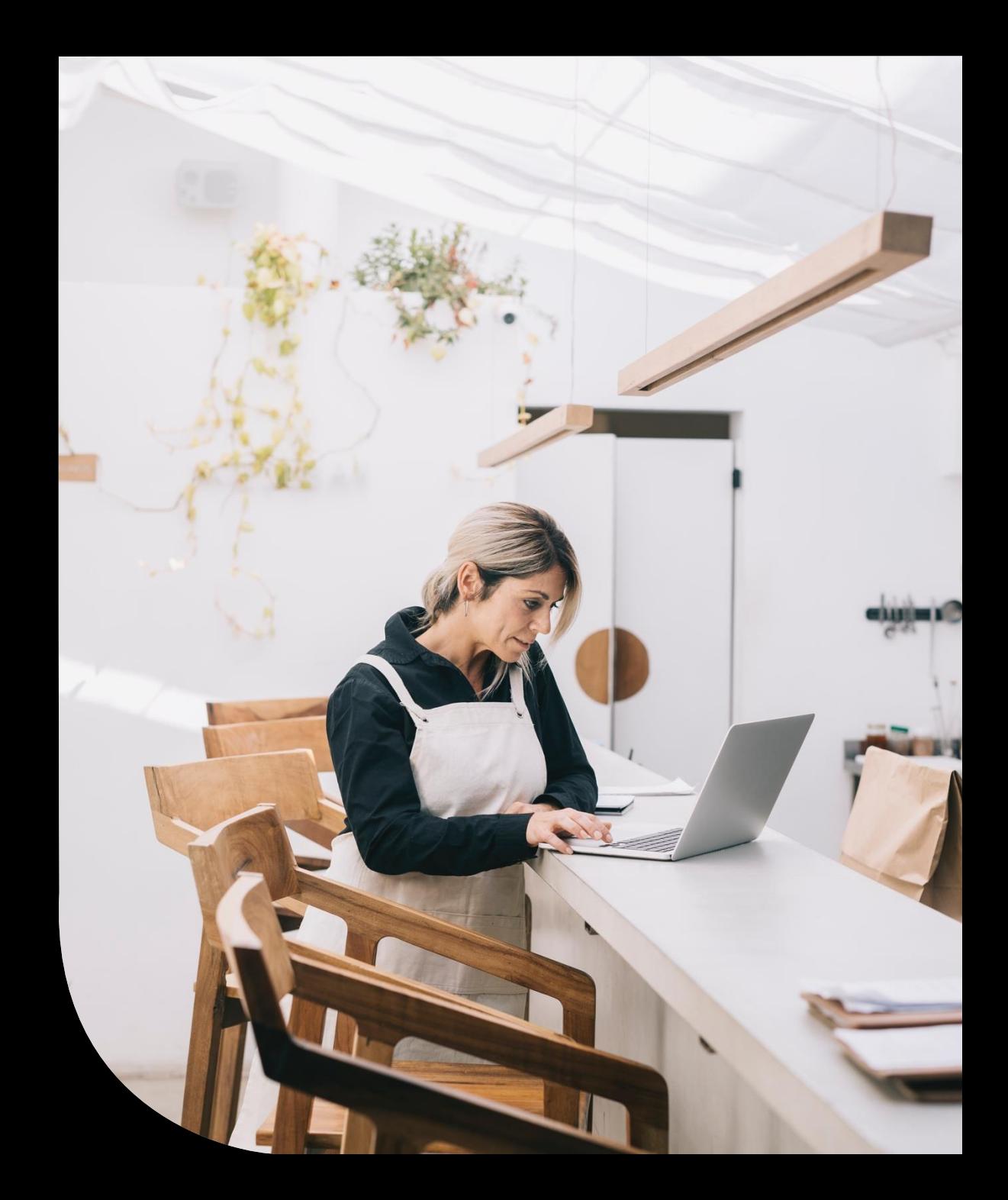

#### Housekeeping

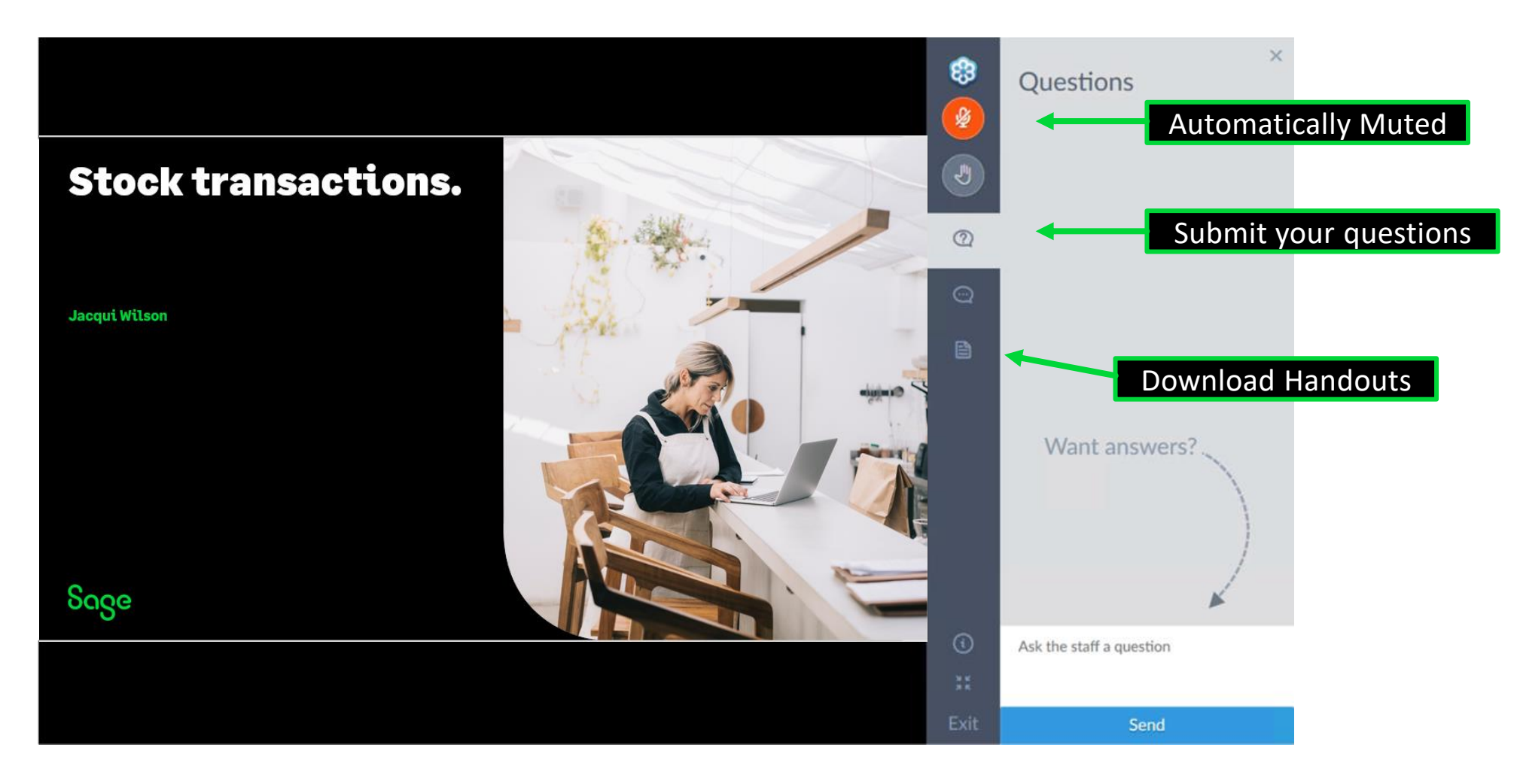

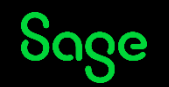

#### Contents

**What are stock transactions?**

**Adjustments**

**Goods in/out**

**Returns**

**Damages**

**Movement in /out**

**Write off**

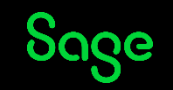

#### Poll

#### **Are you submitting a**

- **UK VAT Return?**
- **A ROI VAT return?**
- **Both?**

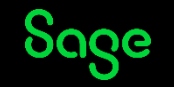

#### Glossary.

- **AI** Adjustment in
- **AO** Adjustment out
- $GI Goods$  in  $*$
- **GO** Goods out
- **GR** Goods returned
- **MI** Movement in
- **MO** Movement out
- **DI** Damages in\*\*
- **DO** Damages out \*\*
- **WO** Write off\*\*

\*Professional only \*\*Standard and Professional only

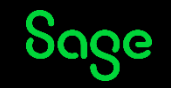

### Adjustments in/out

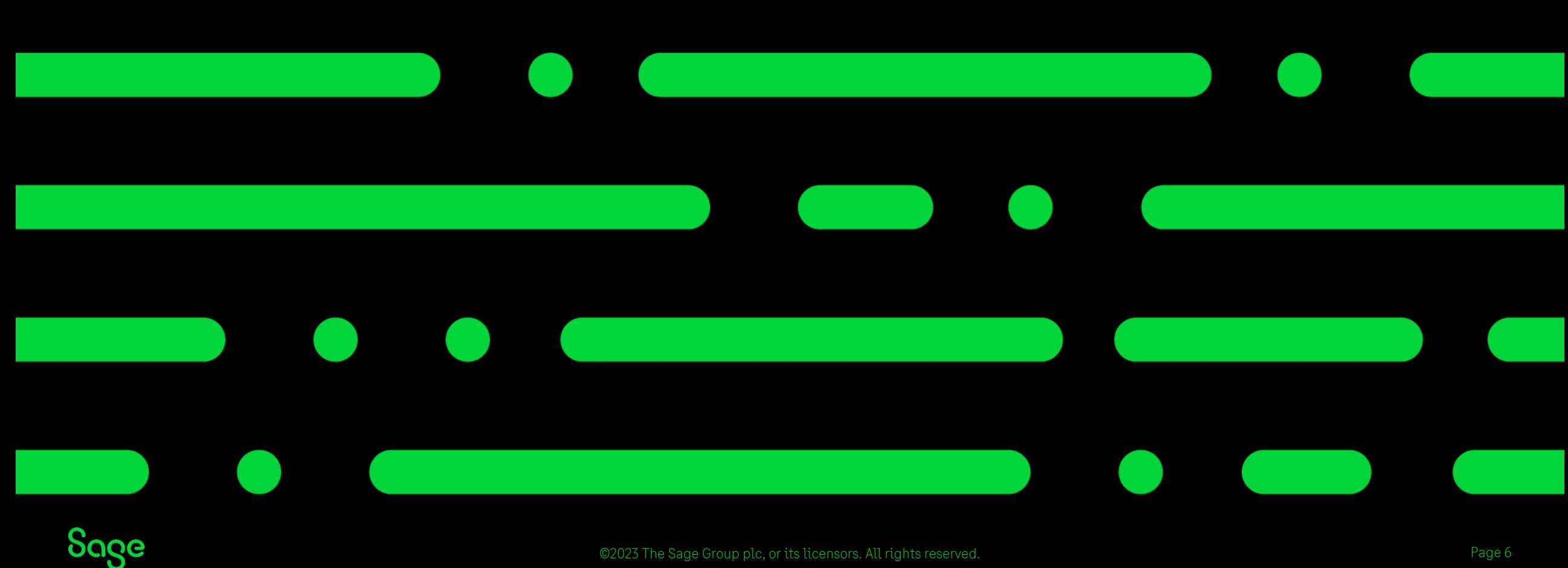

©2023 The Sage Group plc, or its licensors. All rights reserved.

## Adjustments in/out.

₿ 소 Adjustment Adjustment out in

- An adjustment in/out is a simple transaction to increase or decrease stock levels.
- This may be used if you are not using the invoices/orders modules.
- AI/AO transactions are also posted as a result of running the stock take feature.

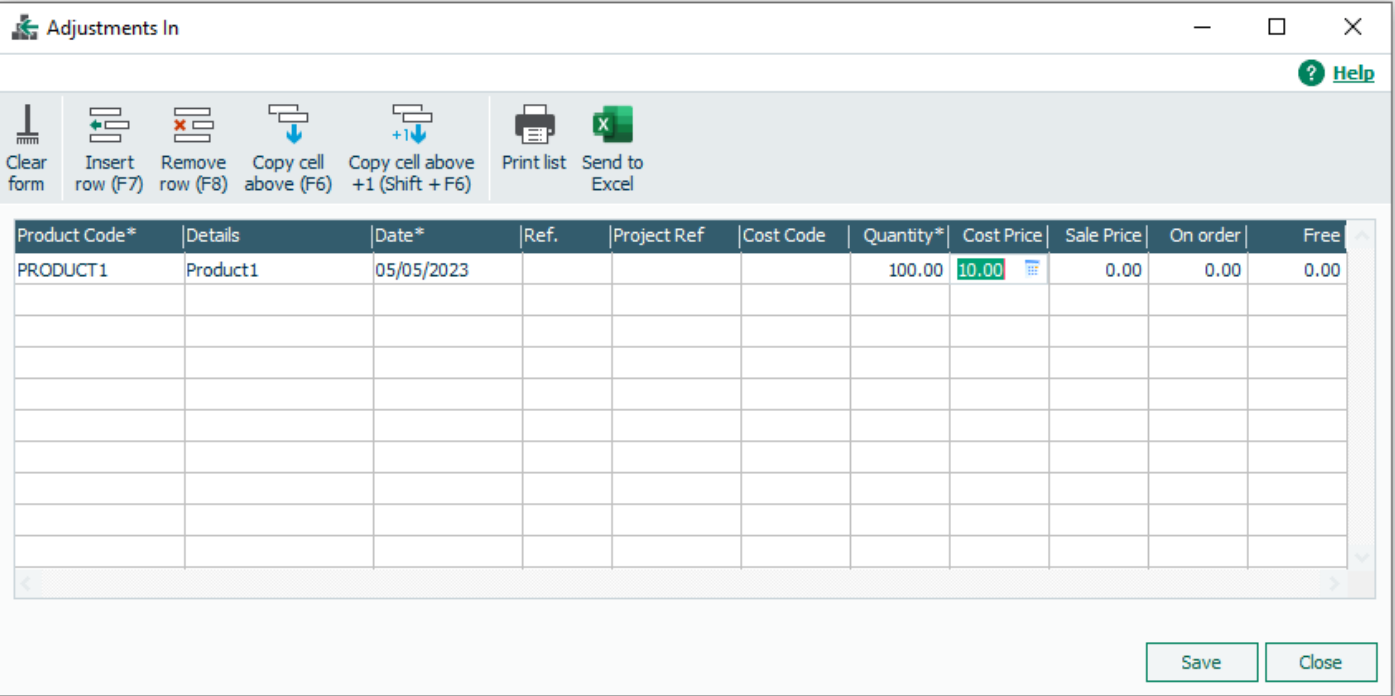

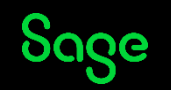

#### Goods in, Goods out and Good returned.

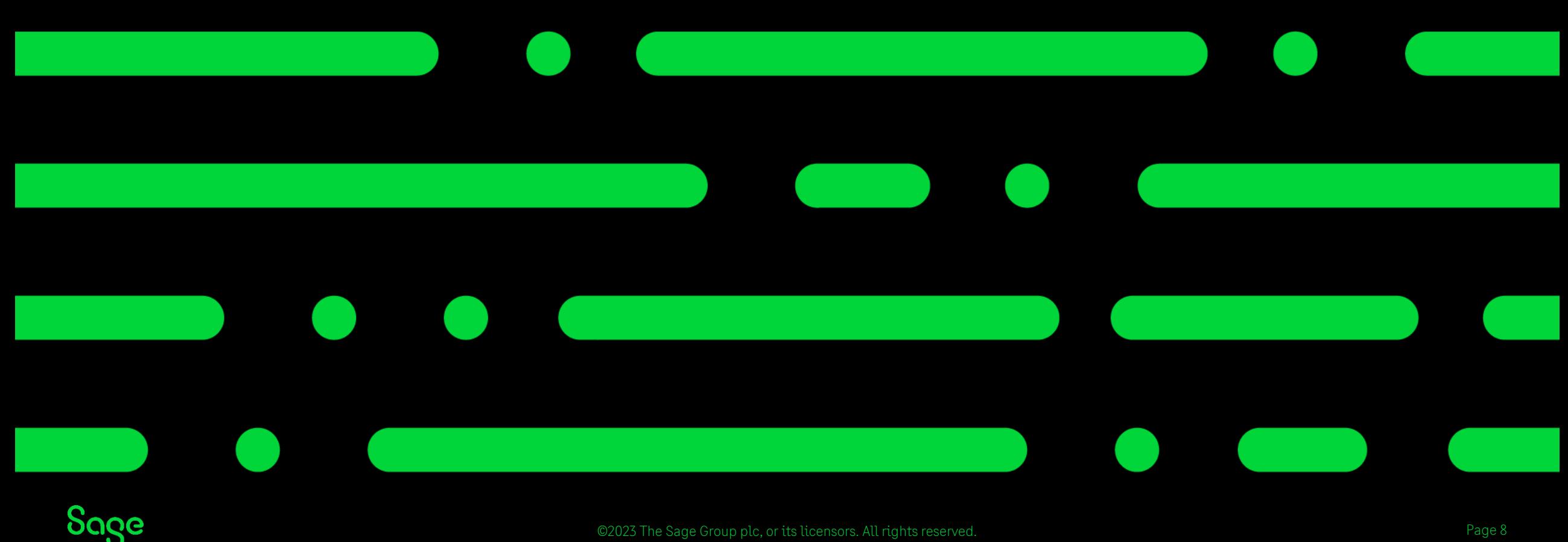

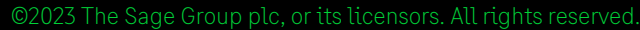

### Goods in.

- A Goods in transaction is only recorded when goods are received during purchase order processing.
- The stock transaction is posted at the point the goods are marked as received and a goods received note (GRN) is created.
- A smart link links back to the order responsible for the GI transaction.

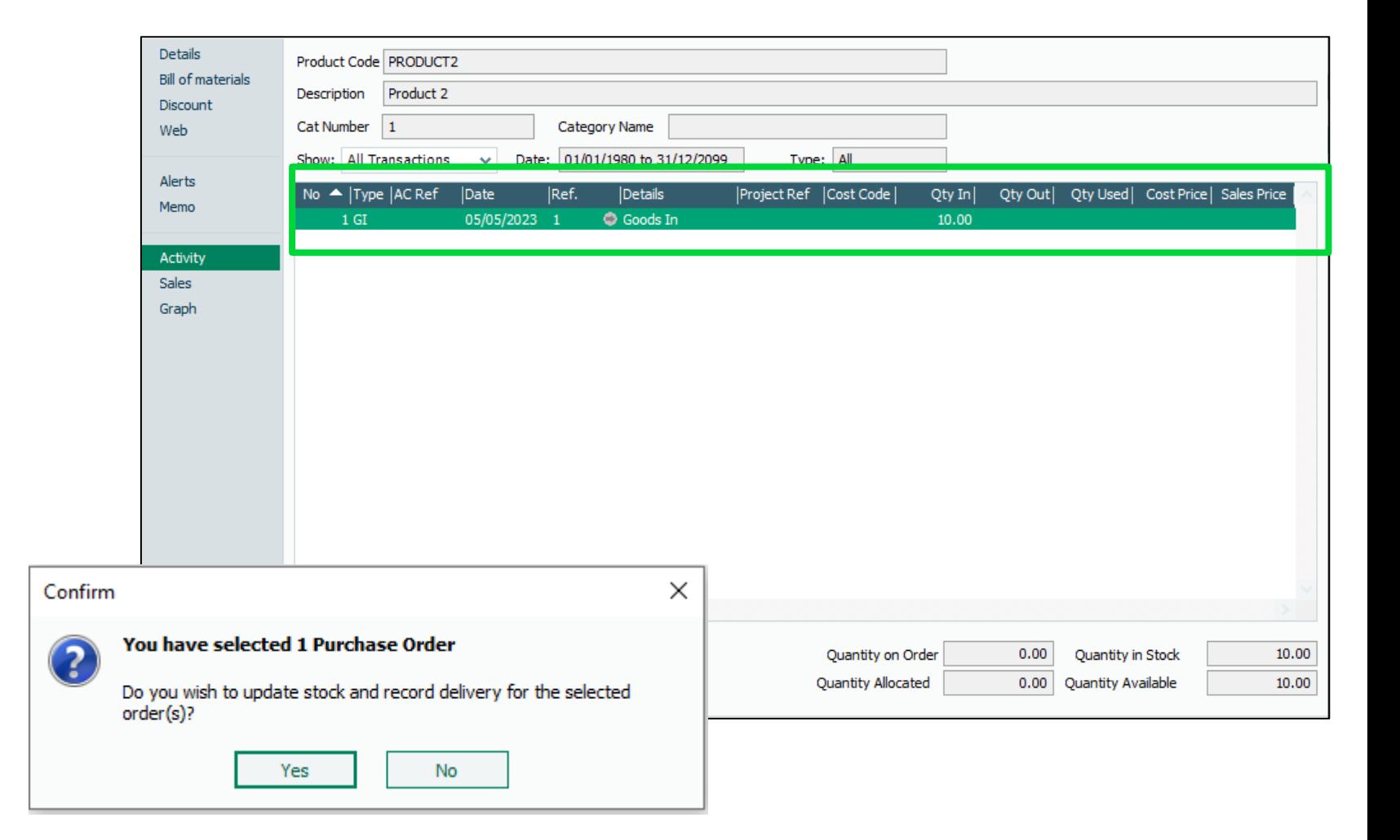

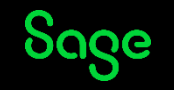

#### Goods out.

- Goods out transaction is only recorded when goods are sold during sales order processing or using the invoices and credits module.
- The stock transaction is posted at the point the goods are despatched when using Sales orders module, Or ledgers are updated in invoices.
- A smart link in the ref column provides access to the related order.

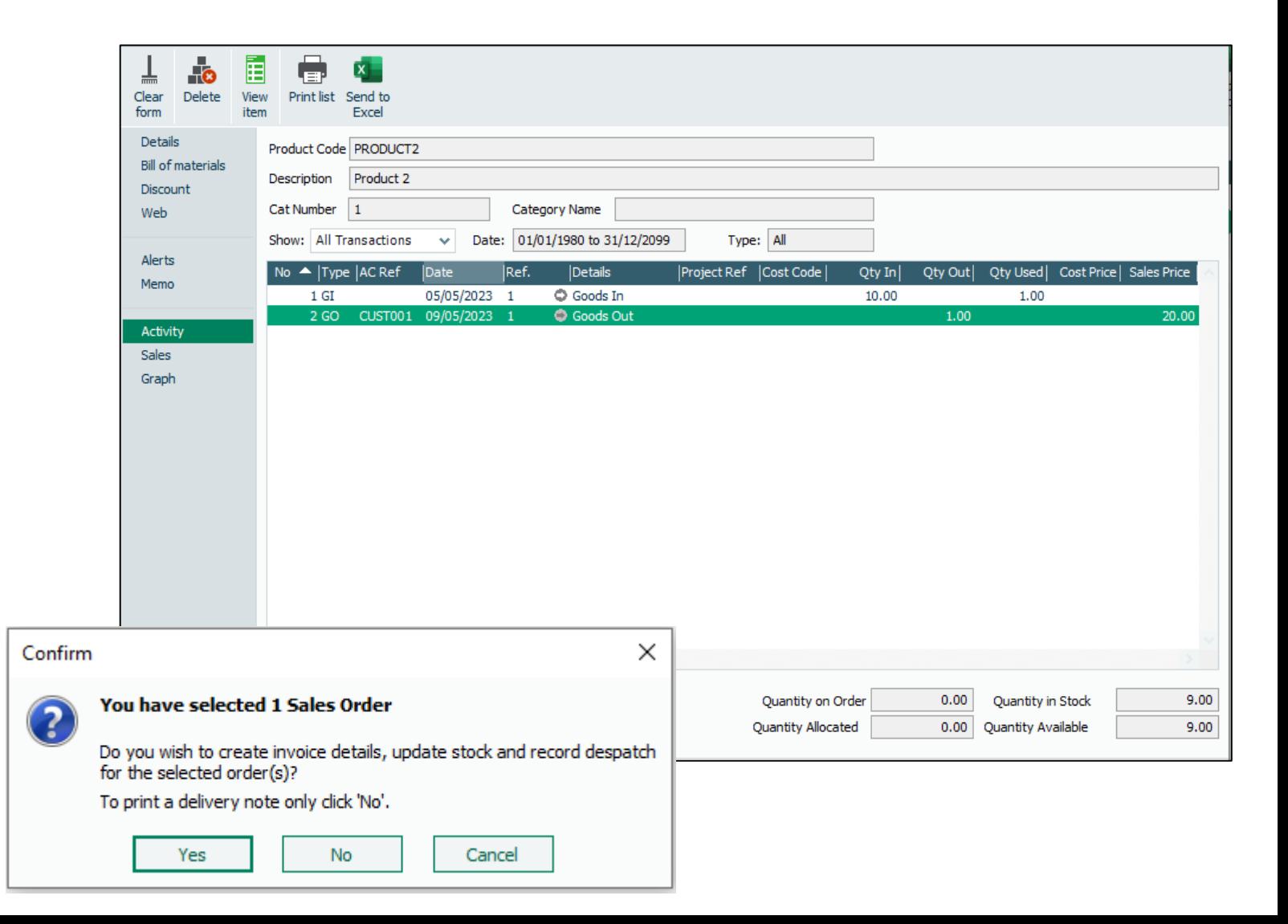

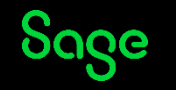

#### Goods Returned.

- Goods returned (GR) is posted when  $\bullet$ a product credit note is posted within the Invoices and credits module.
- Goods are be placed back in stock  $\bullet$ ready to be used again using the last cost price on the record.

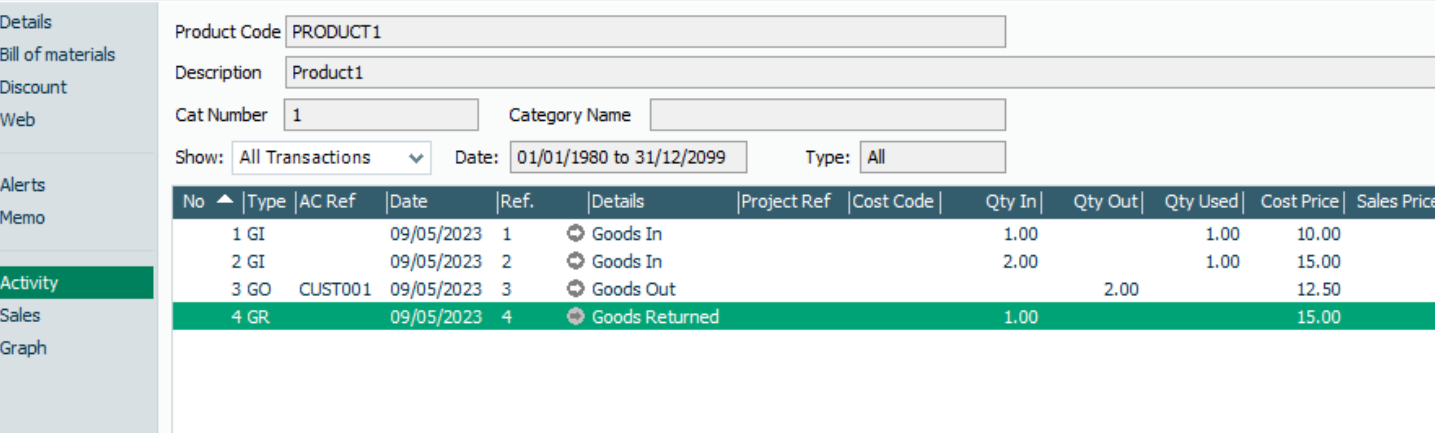

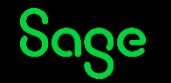

### Movement in / Movement out

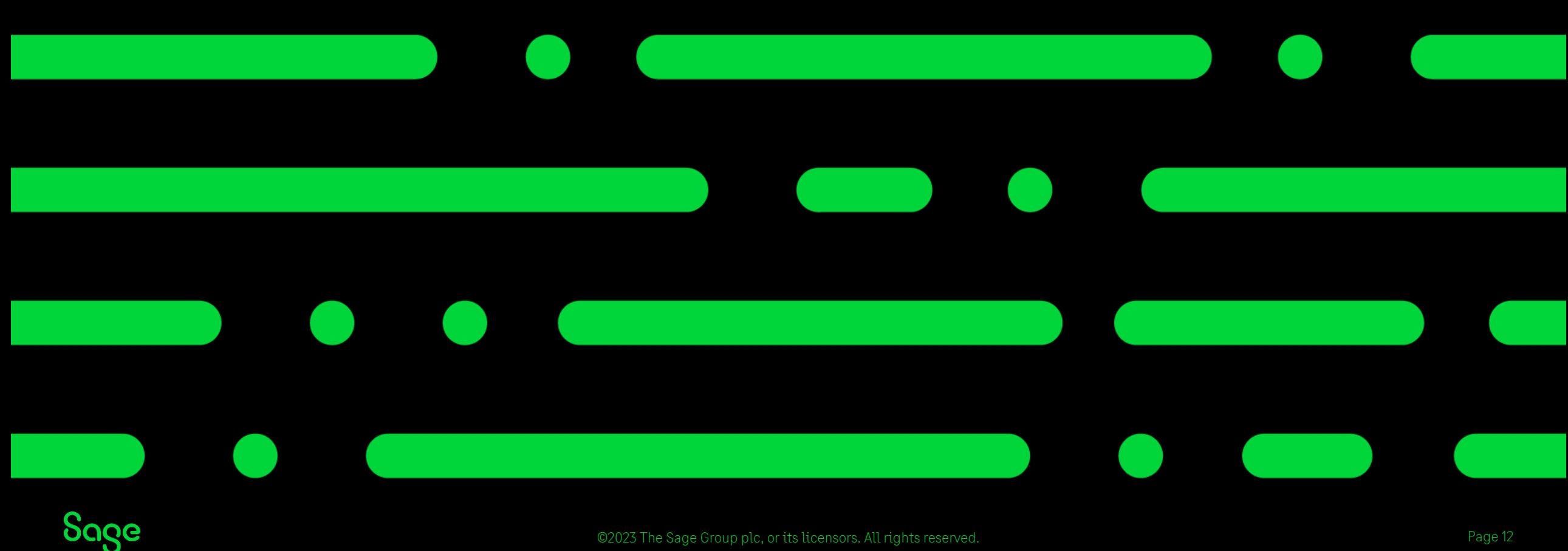

#### Movement in/out.

Movements in and Movements out will only appear if using the professional version of the software.

They occur when using the Bill of materials (BOM) feature and a stock transfer is processed.

Movement out (MO) Appear on the subcomponents of a BOM

Movement In (MI) Will Appear on the activity of End product of a BOM

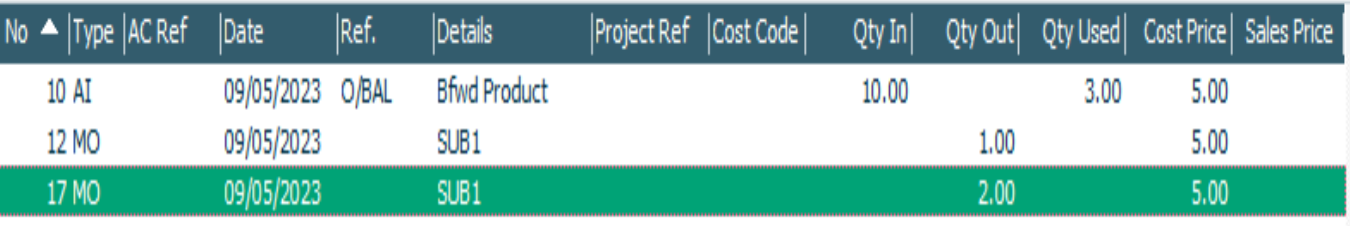

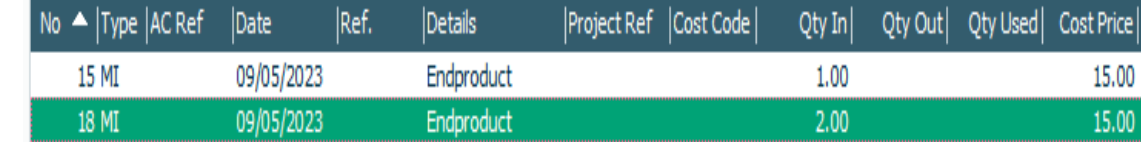

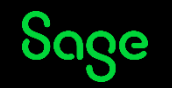

#### Movement in/out.

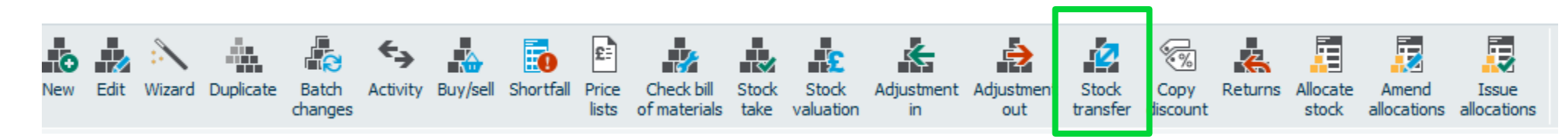

To perform a stock transfer into the assembled/ end product select the record > stock transfer icon.

In the stock transfer window Enter the Quantity of the End product required.

Stock istransferred from the subcomponent records using a MO transaction

If there are multiple levels of sub assemblies the items may be transferred from these skipping any intermediary components.

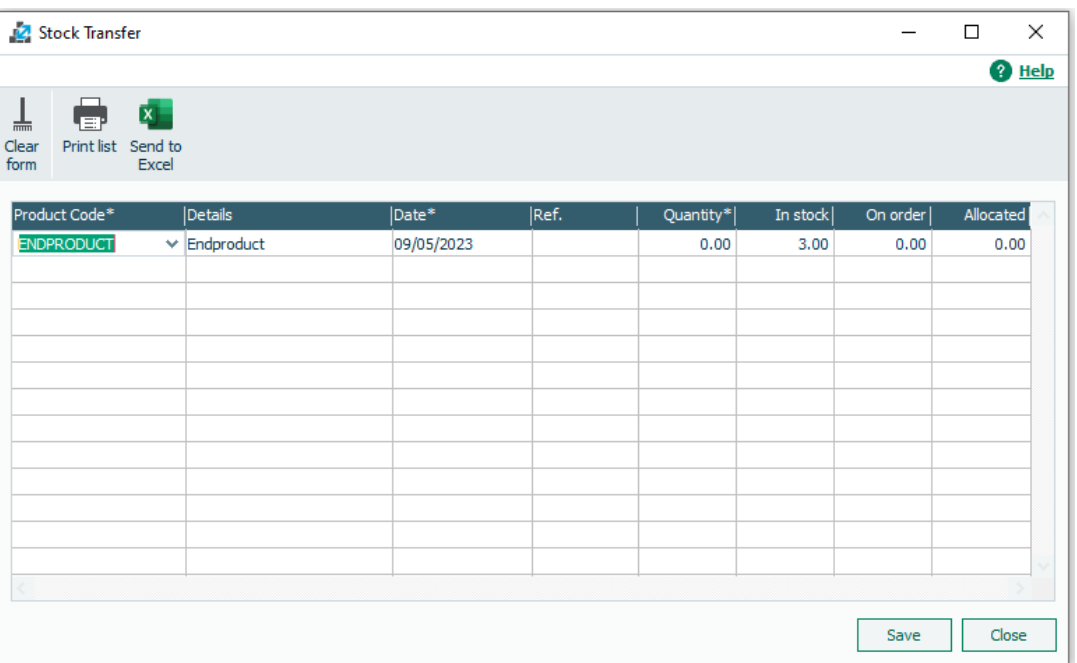

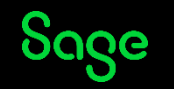

#### Damages and Write off

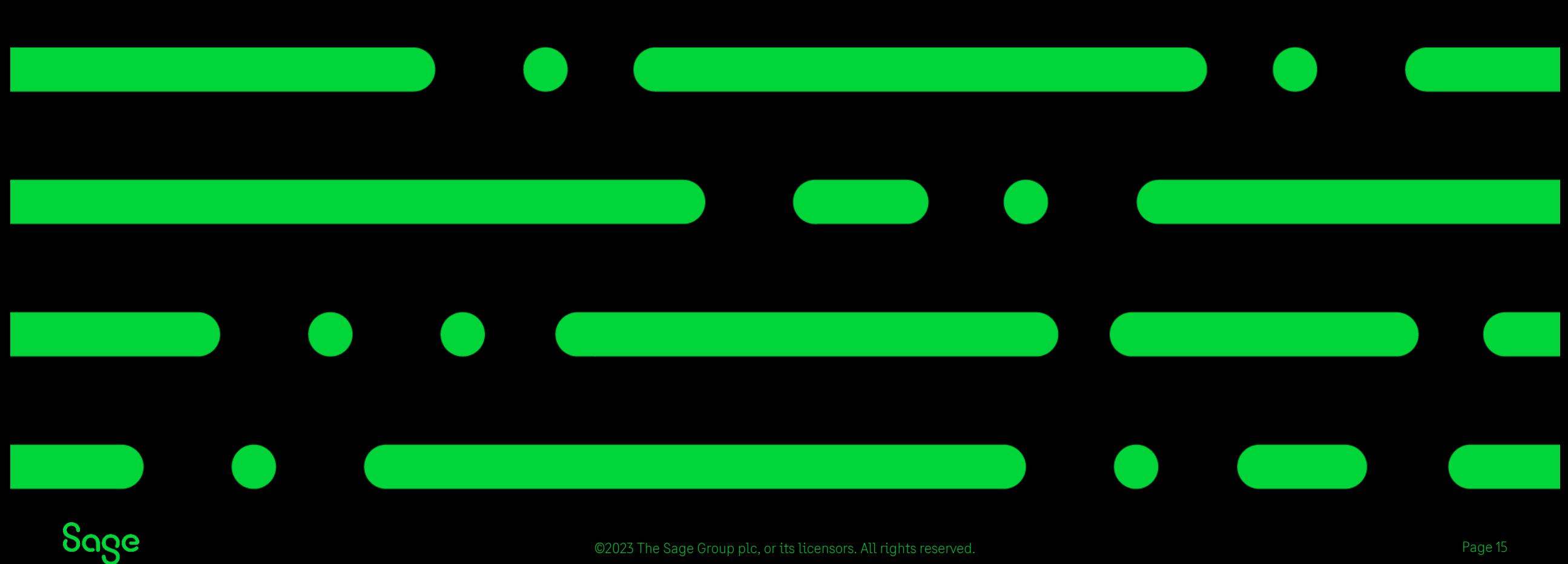

©2023 The Sage Group plc, or its licensors. All rights reserved.

#### Stock returns.

These transactions can be used to record damaged or faulty stock items.

The feature can be found in products> Returns

Available in sage 50 Accounts professional only.

If the item needs to be credited or refunded, then a product credit note should be used instead.

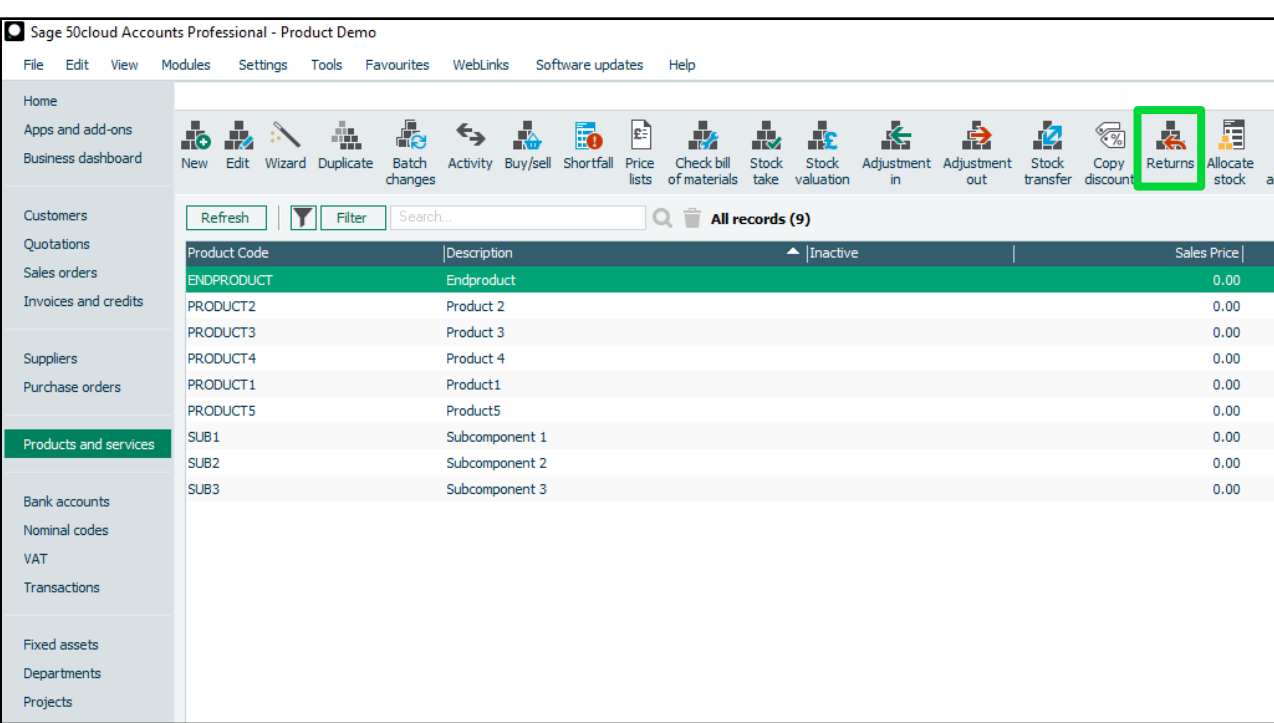

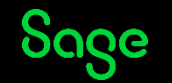

#### Stock returns.

- **Damages in -** Represents goods being returned to your company as damaged or faulty.
- **Damages out -** Represents goods you are returning to your supplier for repair or replacement.

**The Qty in stock, sales value and sales qty are not updated as a result of this transaction**

**Write off -** This is to record stock which is being written off. This adjusts the stock levels and has the same impact as an Adjustment out (AO).

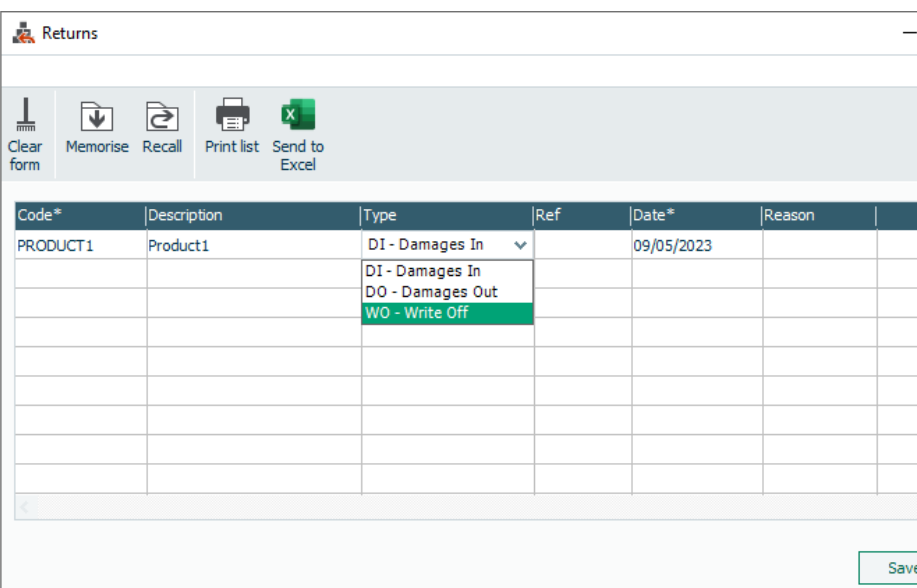

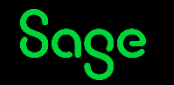

#### Summary.

- There are 10 different potential stock transactions for recording stock movements.
- Adjustments in/out are the most simple form of stock movement.
- Goods in/Goods out and goods returned are all posted as a result of using the invoice and ordering modules
- Movements in/Movements out are only used for Stock transfers when using the Bill of materials feature.
- Goods can be recorded as returned using the returns feature DI and DO transactions do not adjust stock as they assume replacement/repair.
- A write off can be used if the item is beyond repair and being written off.
- Stock transactions have no impact on the nominal ledger.

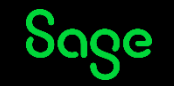

#### Upcoming Webinars.

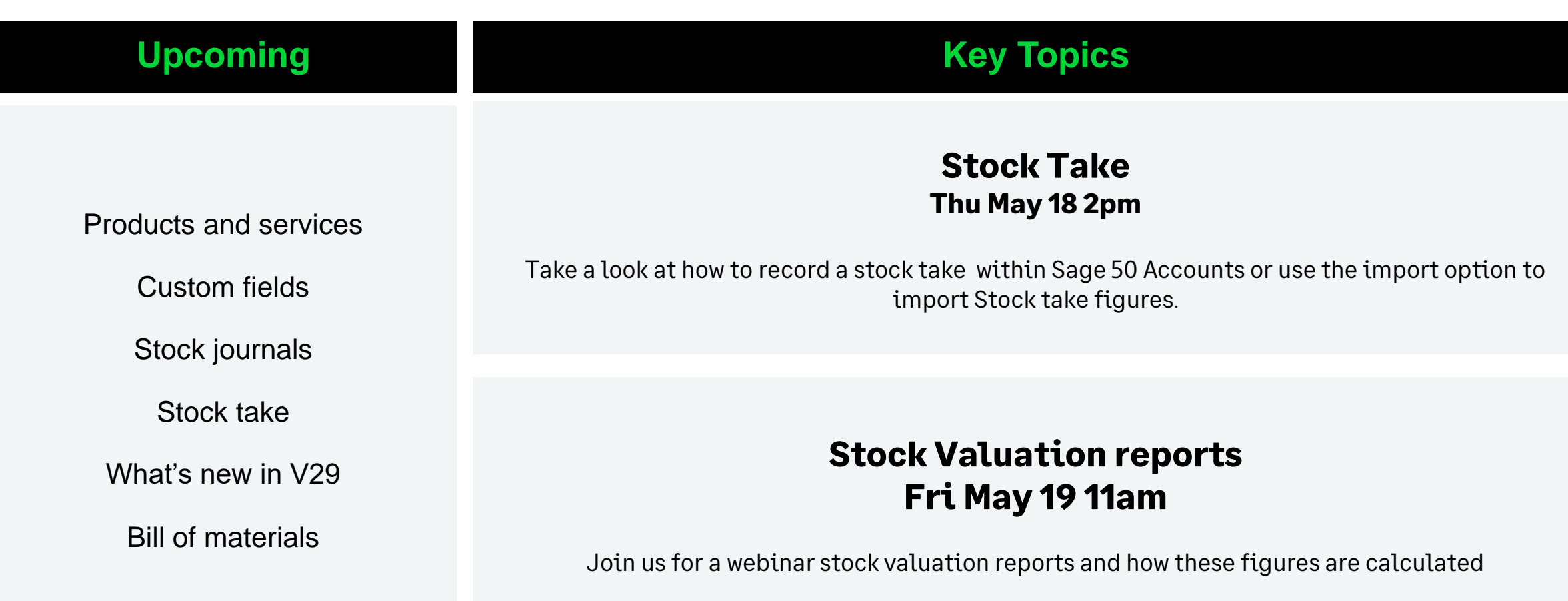

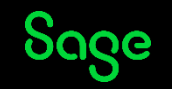

#### What's included as a Sage member?

©2023 The Sage Group plc, or its licensors. All rights reserved. © 2023The

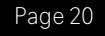

## More than just great software

We know that running a business can be tough and at Sage we want to help you and your business with the many challenges you face.

#### **That's why Sage goes beyond great software solutions**

As a valued Sage customer and member of the Sage community, you'll enjoy benefits that help you and your business by connecting with brilliant experts and industry peers.

#### **Sage is here to help you grow and your business flow**.

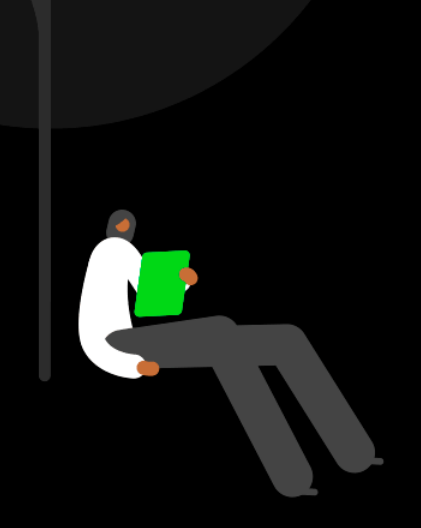

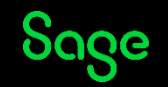

#### A member of the Sage community

**All included as a member of Sage – FREE**

Being a Sage member you get **great software solutions**, expert advise to **get the most from your solutions** and **more help with the business challenges you face**. All wrapped in the **human touch of Sage's community** of customers, partners and colleagues.

Exclusive member benefits include:

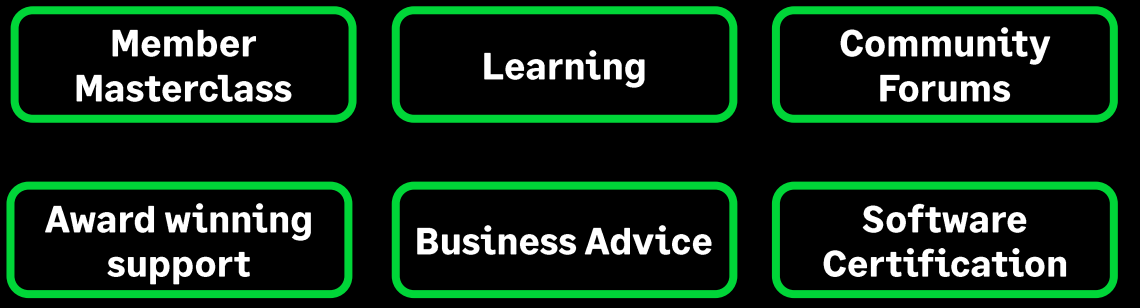

Find out more about these [exclusive benefits.](https://www.sage.com/en-gb/membership/)

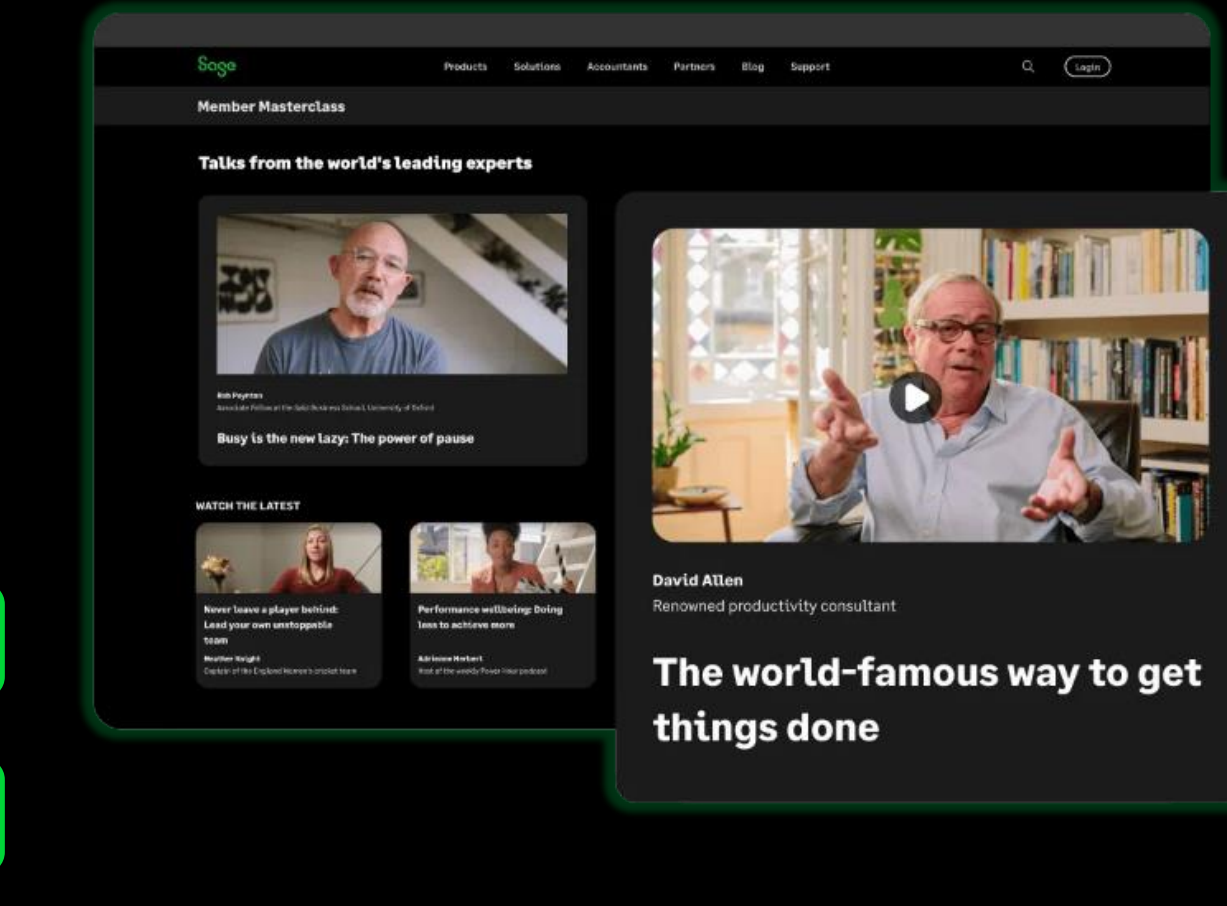

#### Member Masterclass

**As a Sage customer or partner you have automatic access to exclusive benefits, which includes expert advice and insights with Member Masterclass.**

*We asked customers what the most pressing issues and problems are that they face in their business and have built [Member Masterclass](https://www.sage.com/en-gb/blog/member-masterclass/) to support you with those challenges and help your businesses grow.*

*S*eason 1 looks at finding and keeping great people, while season 2 focuses on unlocking productivity *and season 3 is all about building business resilience.*

*Each season includes a keynote talk, plus new talks published each week alongside short articles providing a range of insights, advice and inspiration. Talks are around 15 minutes long and bitesize articles are only a 5 minute read.*

# Why sustainability is your superpower

#### **Kelli Fairbrother**

nder & CEO, xigxa

ler and CEO of audiobook platform, xigvag. A London-based mum of two, tic background that includes the US Army. McKinsey and sustainable prin

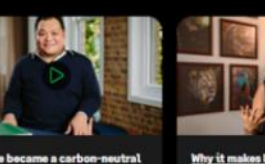

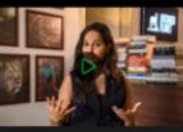

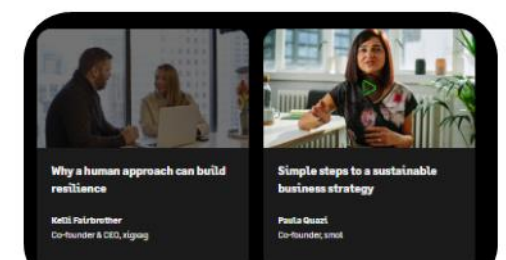

*If you want to keep up to date with Member Masterclass, why not have the* latest talks and articles delivered to your inbox by subscribing to the [magazine.](https://www.sage.com/en-gb/blog/members/unlocking-productivity/#gate-34fe7a87-32ae-4678-87f1-13a5d4b43783)

Season 3 - Building business resilience

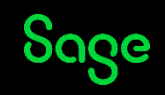

## Thank you!

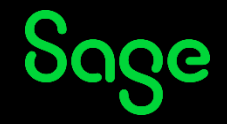

© 2023 The Sage Group plc or its licensors. All rights reserved. Sage, Sage logos, and Sage product and service names mentioned herein